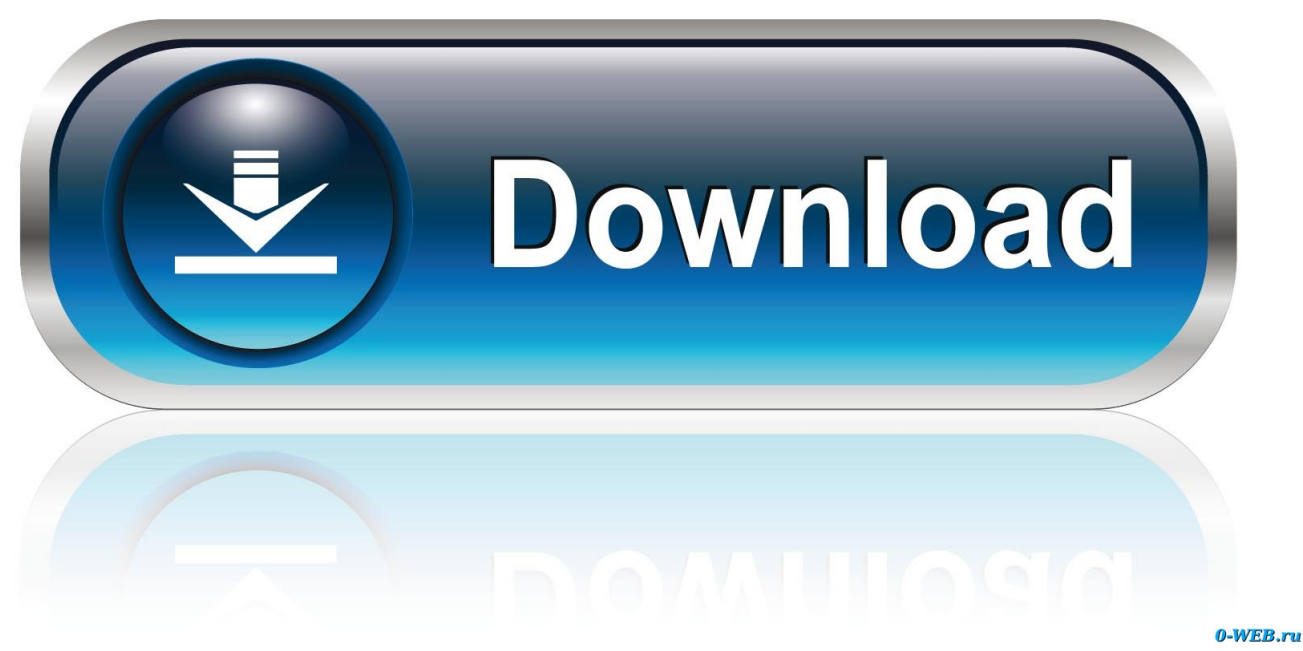

[Qt Serial Port Communication Examples](https://imgfil.com/1ub6ui)

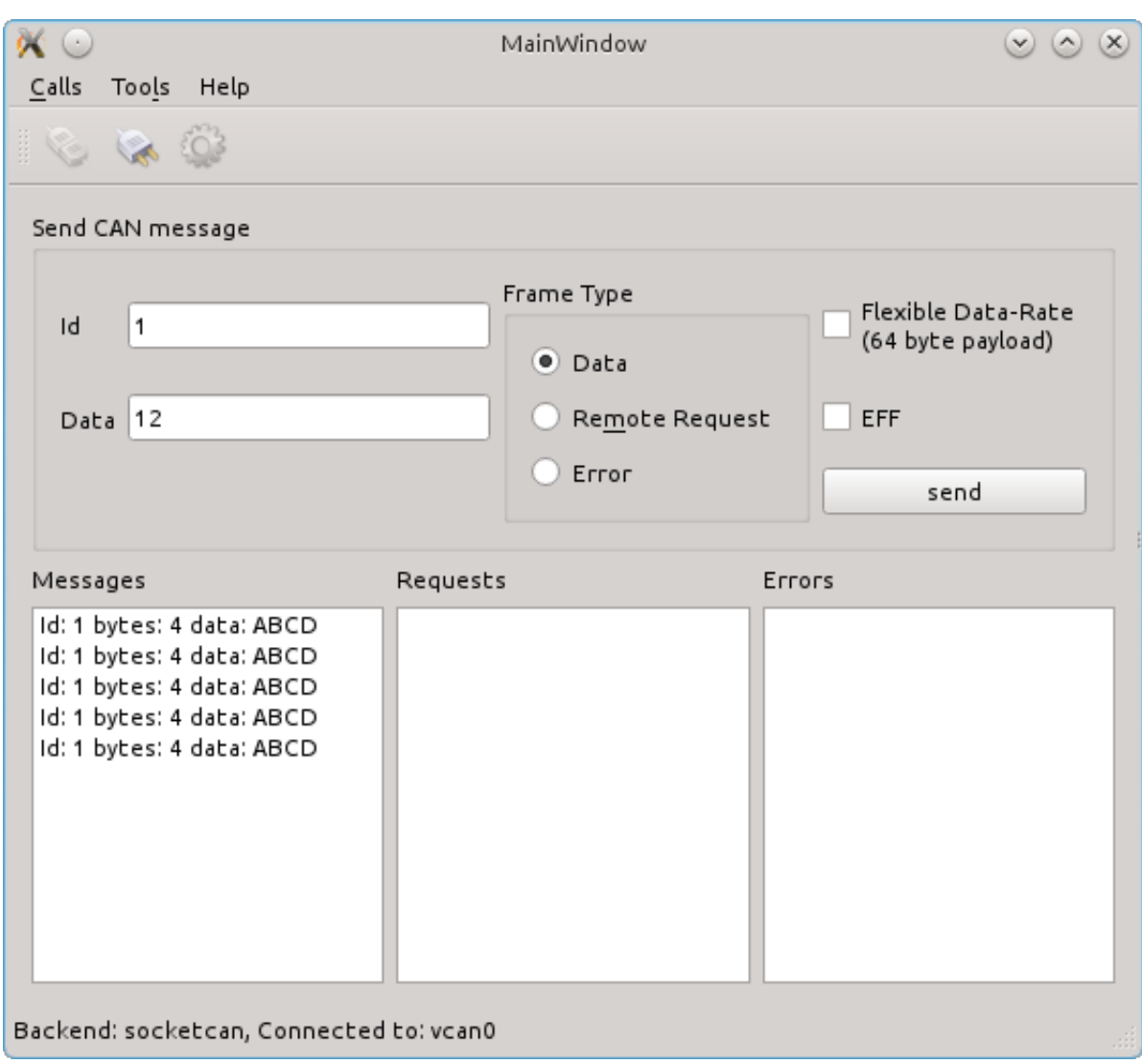

[Qt Serial Port Communication Examples](https://imgfil.com/1ub6ui)

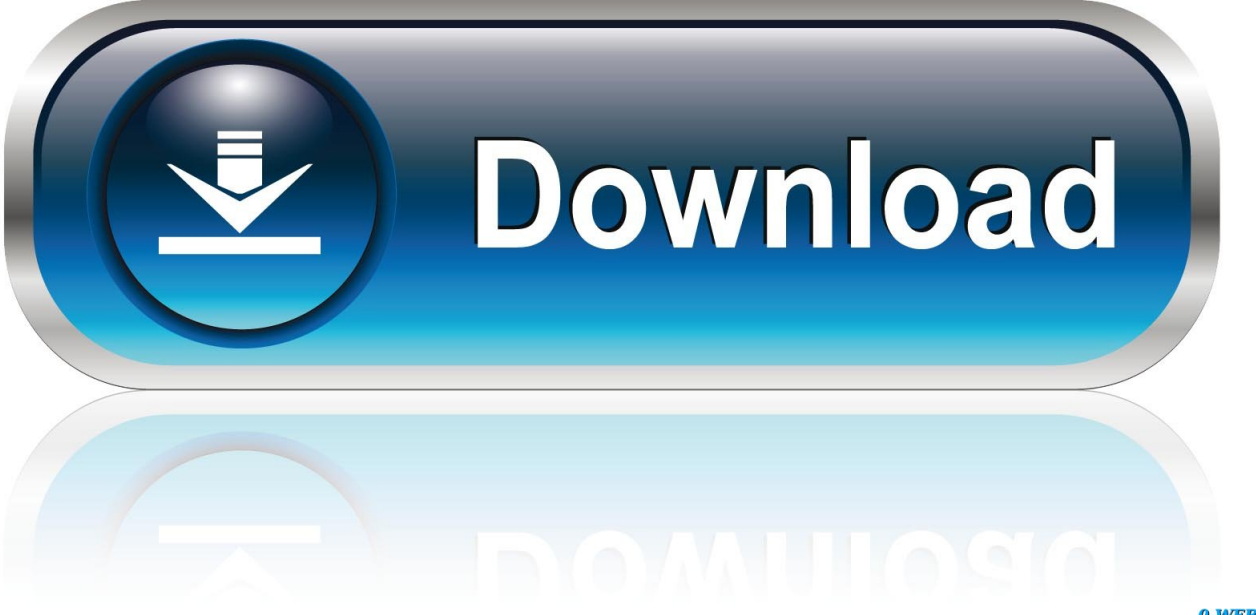

0-WEB.ru

This application is the master which demonstrates the work paired with the slave application.

1. serial port communication tutorial with c# examples

Operations are scheduled and performed when the control returns to the Qt event loop.

# **serial port communication tutorial with c# examples**

serial port communication tutorial with c# examples **[Download Resume In Html Format Table](https://ro2.doodlekit.com/blog/entry/13824556/updated-download-resume-in-html-format-table)** 

The class emits a signal when the operation is finished For example, the method returns immediately.. The purpose of this example is to demonstrate how to simplify your serial programming code without losing the responsiveness of the user interface.. The blocking serial programming API often leads to simpler code, but it should only be used in non-GUI threads to keep the user interface responsive.. In headless and multithreaded applications, the wait method can be called (in this case, ) to suspend the calling thread until the operation has completed.. The master application initiates the transfer request via the serial port to the slave application and waits for response. [Download Gamehouse Gratis Untuk Laptop](https://how-to-get-a-mac-for-free.simplecast.com/episodes/download-gamehouse-gratis-untuk-laptop)

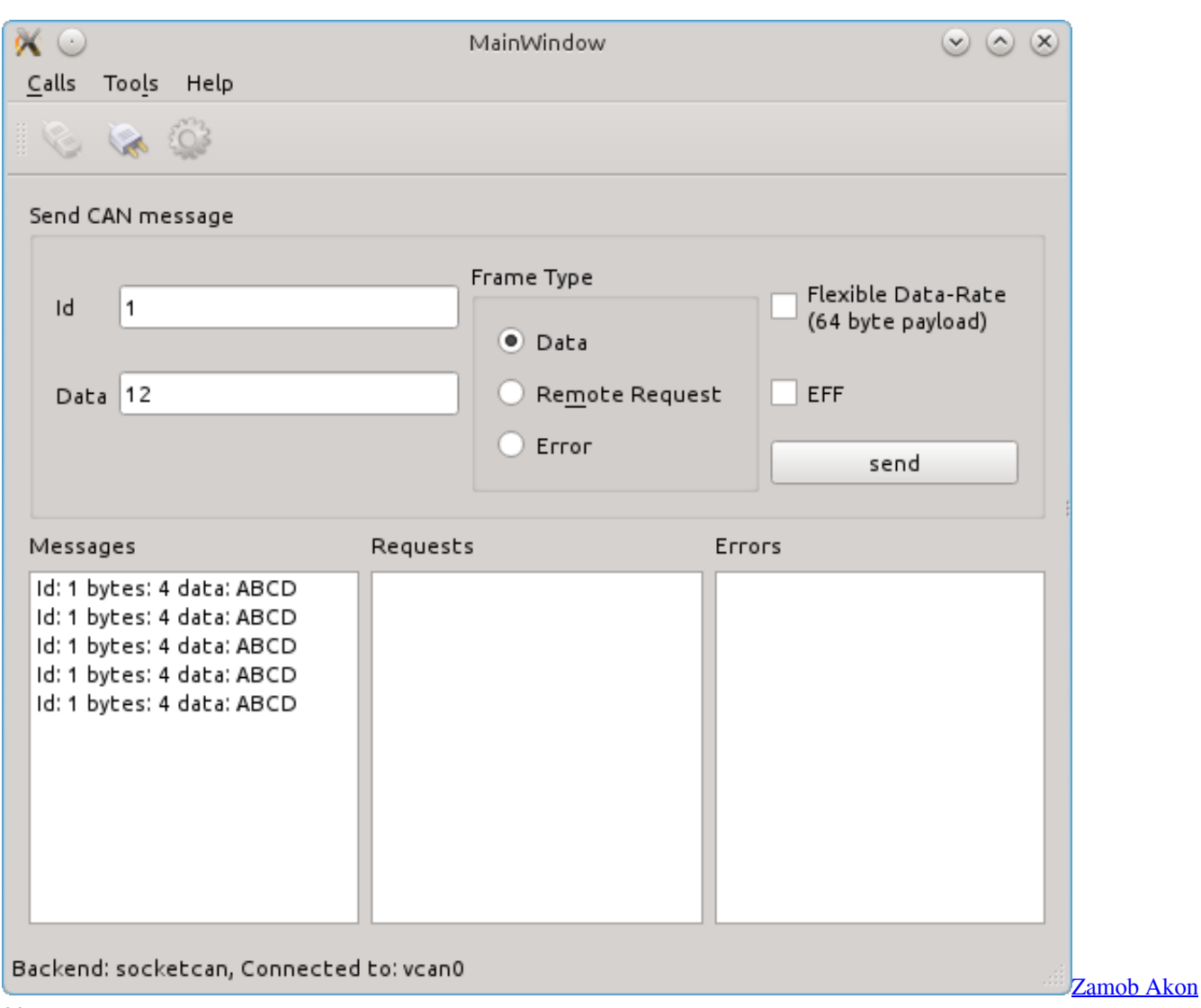

## [2017](https://how-to-get-a-mac-for-free.simplecast.com/episodes/zamob-akon-2017)

### [Cache:http: network.serveandtravel.com quickbooks-for-mac-2013-guide.pdf](https://hub.docker.com/r/stephdenemas/cachehttp-networkserveandtravelcom-quickbooksformac2013guidepdf)

 In this example, the synchronous alternative is demonstrated The example illustrates the asynchronous alternative.. Supports two programming alternatives: • The asynchronous (non-blocking) alternative. [Free Architectural Drawing Software For Mac](https://brave-dijkstra-79718e.netlify.app/Free-Architectural-Drawing-Software-For-Mac)

### [Whatsapp Apk Unduh Version Terbaru Free Android](https://www.pixnet.net/pcard/685636032ff5aad7b2/article/bdc489d0-809e-11eb-8df9-b1ce4e74a856)

Qt Programming; read and write in serial port And after close Hercules\_3-2-6 application and open terminal example again.. When the data is sent to the serial port, the class emits the signal • The synchronous (blocking) alternative.. Serial port Communication. Blocking Master shows how to create an application for a serial interface using the synchronous API of in a worker thread. 773a7aa168 [Vmware Update App For Mac](http://concbackfitnoi.unblog.fr/2021/03/09/vmware-update-app-for-mac/)

### 773a7aa168

[Download 2003 Audi A4 License Plate Light Led free](https://klebinimag.weebly.com/blog/download-2003-audi-a4-license-plate-light-led-free)